## Fichier:Quizmaster avec mBlock et Arduino DSCN1019.JPG

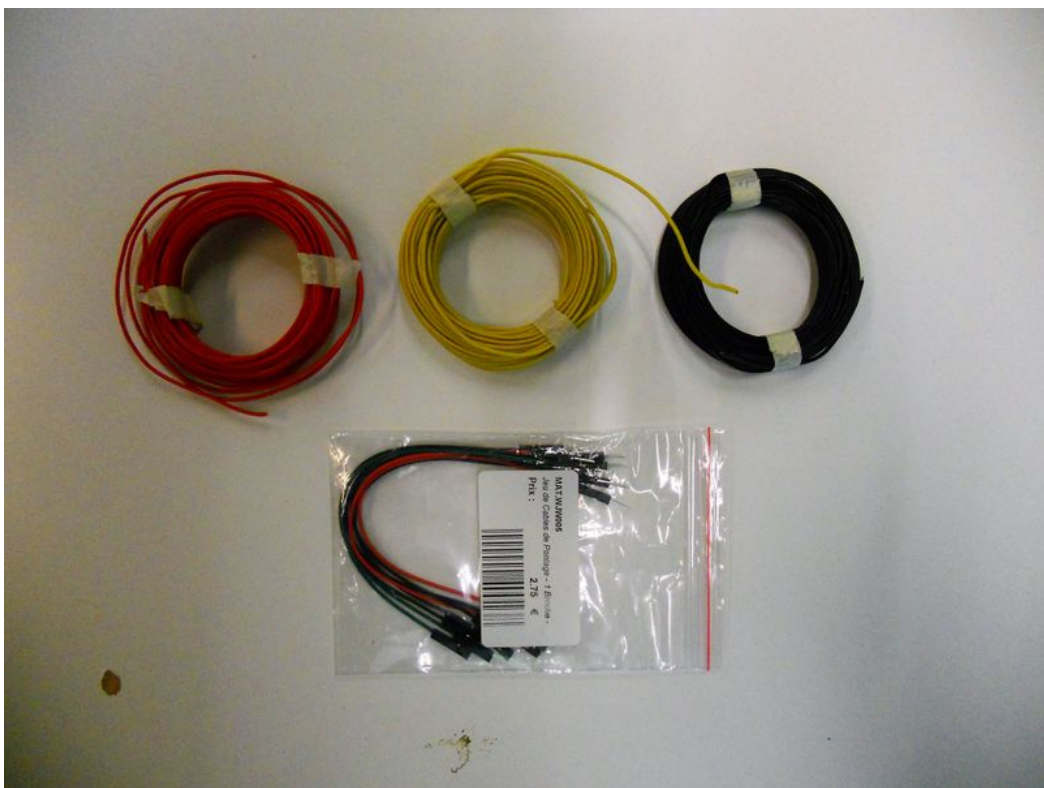

Taille de cet aperçu :800 × 600 [pixels](https://wikifab.org/images/thumb/4/42/Quizmaster_avec_mBlock_et_Arduino_DSCN1019.JPG/800px-Quizmaster_avec_mBlock_et_Arduino_DSCN1019.JPG).

Fichier [d'origine](https://wikifab.org/images/4/42/Quizmaster_avec_mBlock_et_Arduino_DSCN1019.JPG) (4 000 × 3 000 pixels, taille du fichier : 2,27 Mio, type MIME : image/jpeg) Bestand is geüpload met MsUpload on [Spécial:AjouterDonnées/Tutorial/Quizmaster\\_avec\\_mBlock\\_et\\_Arduino](https://wikifab.org/wiki/Sp%25C3%25A9cial:AjouterDonn%25C3%25A9es/Tutorial/Quizmaster_avec_mBlock_et_Arduino)

## Historique du fichier

Cliquer sur une date et heure pour voir le fichier tel qu'il était à ce moment-là.

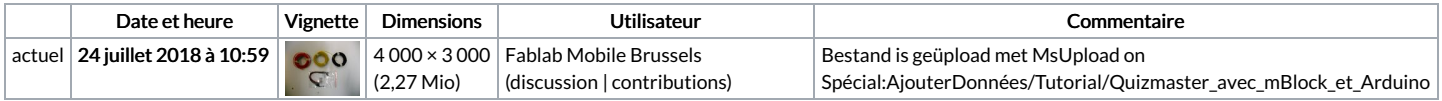

Vous ne pouvez pas remplacer ce fichier.

## Utilisation du fichier

Aucune page n'utilise ce fichier.

## Métadonnées

Ce fichier contient des informations supplémentaires, probablement ajoutées par l'appareil photo numérique ou le numériseur utilisé pour le créer. Si le fichier a été modifié depuis son état original, certains détails peuvent ne pas refléter entièrement l'image modifiée.

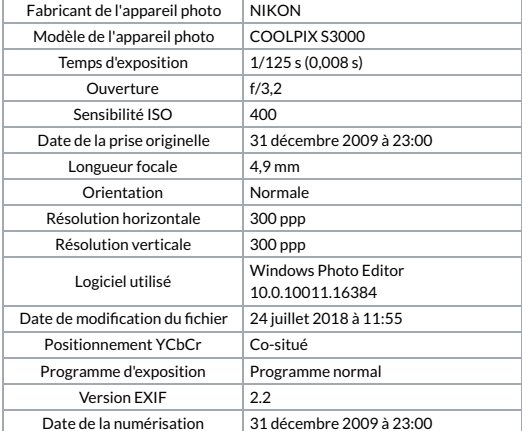

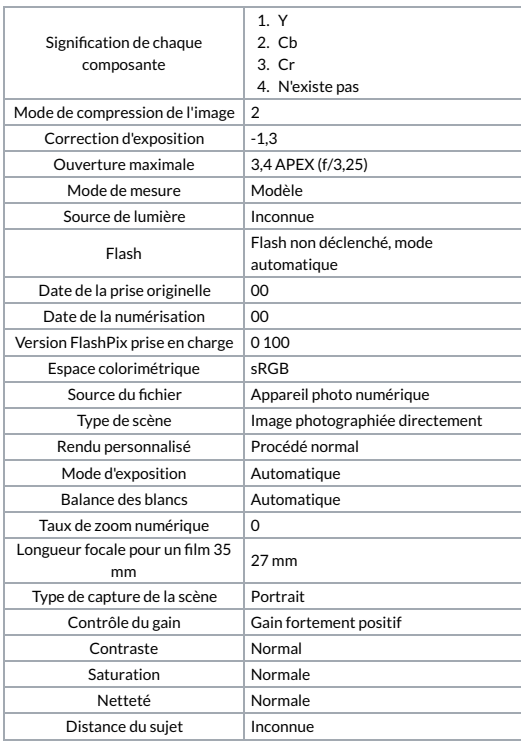